**PEdit Free**

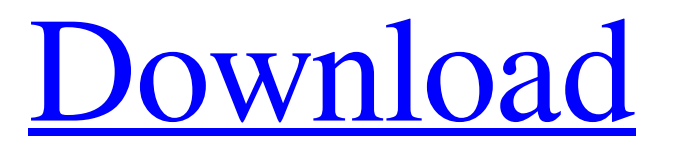

**PEdit Crack+ Keygen For (LifeTime) [32|64bit]**

AutoPEdit 2022 Crack is a nondestructive image editing software solution that can open/open and save/save many images, documents,

emails, etc. The program features a very intuitive and user-friendly interface. You can also open/open and save/save Adobe PDF documents, edit/edit and save/save Microsoft Word documents, edit/edit and save/save Microsoft PowerPoint documents, edit/edit and save/save Microsoft Excel documents, etc. In addition to opening/opening and saving/saving the above-mentioned types of files, you can also use the program to export/export and

print/print images, as well as manipulate various styles/styles and save/save them. Furthermore, you can use AutoPEdit Free Download to edit/edit and create/create various documents, images, documents, pdf, doc, eml, ppt, xls, etc. Chromataxia is a dictionary and thesaurus application for your Windows Desktop. It contains a wide selection of over 500 English and over 600 German words. The words are arranged by frequency of use, providing you with an easy-to-

understand, fast and extensive dictionary. "Maya Manta Touch" handles the main features of a touchscreen tablet device. Its functions include Internet and email - as well as a calendar with time and date. "Maya Manta Touch" is designed to look elegant, even in a small format. It has a stylish and ergonomic interface with a sophisticated yet accessible interface, giving it a modern appearance while offering something rare for a touchscreen tablet device: a keyboard.

Janus Decoder is an easy-to-use software tool that will decode/decode any MTS/M2TS, AVCHD, HDV and HDV-U, DV, DVCAM and LMLV content (including HD-DVD) into images or other media formats. The application supports any and all MPEG-4 and AVCHD video formats as well as HDV-U and HDV video. "Batch Pix2Pix convert" is a tool that can help you convert any format to another, including but not limited to: BMP, JPG, PNG, GIF, TIF, TIFF,

PSP, WMF and EMF files. With the help of this, you will have the opportunity to convert one or several files at once. Pro-Toolbar FV is designed to be a fully functional

**PEdit Latest**

Color Palettes Creator is an easy-touse program designed to help users create a customized color palette for their favorite image-editing tools, including Microsoft Paint, Adobe Photoshop, Adobe Lightroom, Corel

Painter, ACT!, ACO!, JASC Paint Shop Pro and many others. The program has a modern, clean and userfriendly design. You can start the program right away by simply doubleclicking on its icon. A non-resizable window opens, with all the available images displayed in it. Use the mouse to select an image, and a palette window will open to display a magnified version of it. While you can zoom in or out of the magnified image, click on a color to add it to the table.

Once you have filled the table with your customized colors, it is time to prepare the colors for use in other programs. You can also use the menu to sort the colors, compress the palette, convert it to grayscale, or turn it into a "WebSafe" palette. You can also shift the palette right or left, to move colors around. You can save your palette to most of the popular image formats, including Photoshop PSD and Mac OS X PICT files. When you open an existing color palette, you can use the

same techniques to edit it, and save your changes. PEdit Screenshots: Create Color Palettes For: Adobe Photoshop Adobe Lightroom Academy Color Tools Adobe ACO Corel Painter 9 JASC Paint Shop Pro Microsoft Paint Act ACO ACO Tools Create a New Color: Tools > New Color... Place the cursor where you want to place the new color. Add a Color: Click the Color > Add Color. Sort Colors: Tools > Sort Color... Use the buttons on the toolbar to quickly

sort the palettes. Convert Palette to Grayscale: Tools > Convert... Use the drop-down menu to convert the palette to grayscale. Create Palette: Tools > Create Palette... Place the cursor where you want to place the new palette. Export Palette: Tools > Export... Place the cursor where you want to save your palette. Download PEdit 2014 The free version of PEdit Editor 2014 allows you to create custom color palettes for Adobe Photoshop, Adobe Lightroom, Adobe

## ACO and many other 09e8f5149f

Create a custom palette of your favorite colors. Edit, sort and organize your colors in a special palette window. Launch your image editing software, select the palette you want to use and it will be applied. Now you can make all the color adjustments you want. Create a palette from any photo.Q: Is it possible to detect when you lose focus of an input field? I have the following field: What I need to do

is to change the color of the input-field when I leave it. I cannot put the validation logic in the \$scope, since, that would affect all inputfields, and not just the ones I want to check. I don't want to make the validation logic inline. What I do at the moment is to fire the validation in the "blur"-event, but since the HTML-Input-Field changes it's color before I lose focus, I cannot just use the ng-blur directive, since it gets fired, when the input-field gets focus (appears), but not when I

leave it. What would be a solution for my problem? A: Here is one solution: Include ng-blur in the input field, not outside. Do not edit field, not valid Then in the controller add a function changeColor() with the logic to change the color. \$scope.changeColor = function () { // TODO: change background } Find a library Find a library Library Facts Get started in just minutes. Library Facts 53% of Americans use a public library, compared to 31% in 1983. 75% of

libraries receive government funding. 42% of Americans are at least moderately likely to use the library that serves their town. 17% of Americans would visit a library that serves their town more than they visit a friend's house. More than one third of the US population regularly

**What's New in the?**

The program is extremely easy to use. Just load your image in the main window, and start selecting the regions of interest using the cursor: Doubleclicking a region will select it for you, and you can start coloring it by choosing one of the 256 square colors from the palette: If you click on a color, you can see its RGB values and magnified version: Once you have finished coloring the regions of interest, you can simply use the options in the 'Palette' menu to sort the colors into two groups and then compress the palette: You can also use the 'Shift Palette Left' and 'Shift Palette Right'

options to move the palette if it is located in the wrong position. You can export the palette to several formats, including: The 'Color List' file format, located in the user's Color folder: The command line format: The 'PCD' file format: The 'WebSafe' file format, located in the user's Color folder: The 'Grayscale' file format, located in the user's Color folder: Finally, you can load any existing palette (from PEdit or any other software) into PEdit to further edit it. PEdit can open more

than 10 different file types, including:ms-13-00029]\] and pyrosequencing \[[@b78-ijms-13-00029]\], which are costly, time consuming, and suitable for a small number of samples. The PCR-RFLP technique based on the CAPS markers, seems to be reliable for genotyping of \*A. thaliana\* cultivars grown in central Europe \[[@ b18-ijms-13-00029],[@b42-ijms-13-0 0029]\]. The determination of LD and haplotype analysis are necessary to

reveal the genetic structure of populations. Based on these, genetic diversity is analysed, association mapping and selection. More studies are needed to determine the LD in \*A. thaliana\* using large populations in different populations over a large area. This could be a valuable source of material for developing new cultivars. Finally, the analysis of the DNA variation in different populations and \*A. thaliana\* species from different geographic regions is useful to

characterize the genotype diversity of wild and cultivated  $*A$ . thaliana\* for future breeding programs.

Windows XP / Vista / 7 / 8 / 10 ( 32 & 64 bit) RAM ( 3 GB Recommended ) Graphics card (512 MB) Sound Card Internet Connection TBD Free To Play Welcome to the game, where you are the living planet. You're the last of a green civilization. It seems the 3D power fell into the hands of an evil robot. You've got to travel through the dark in a world full of monsters. In this game, the creatures are infinite

## Related links:

<https://kosa.ug/advert/msi-dual-core-center-crack-with-key-for-pc-2022/> <https://www.herbariovaa.org/checklists/checklist.php?clid=22238> <https://www.yourlocalcleaningservices.com/index.php/advert/airquery-crack/> <https://mywaterbears.org/portal/checklists/checklist.php?clid=4725> [https://koeglvertrieb.de/wp-content/uploads/2022/06/Dmailer\\_Sync\\_U3\\_\\_Free\\_Download\\_3264bit.pdf](https://koeglvertrieb.de/wp-content/uploads/2022/06/Dmailer_Sync_U3__Free_Download_3264bit.pdf) <https://jasaborsumurjakarta.com/?p=3285> <https://omniumy.com/wp-content/uploads/2022/06/malyani.pdf> <https://www.sernecportal.org/portal/checklists/checklist.php?clid=72356> <https://lichenportal.org/cnalh/checklists/checklist.php?clid=16463> <http://kephirastore.com/?p=9755> [https://bookland.ma/wp-content/uploads/2022/06/3D\\_Free\\_Church\\_Screensaver\\_Full\\_Version\\_Download\\_For\\_Windows.pdf](https://bookland.ma/wp-content/uploads/2022/06/3D_Free_Church_Screensaver_Full_Version_Download_For_Windows.pdf) <http://pearlhmmph.com/2022/06/cyberlink-powerbackup-crack-torrent-activation-code-free-for-windows-latest-2022/> <https://malekrealty.org/tray-crack-torrent-activation-code-pc-windows-2022/> https://tylms.com/wp-content/uploads/2022/06/MultiCopyPaste\_Crack\_\_\_Updated\_2022.pdf <https://www.herbariovaa.org/checklists/checklist.php?clid=22239> <https://www.nrct.net/wp-content/uploads/2022/06/louwam.pdf> <https://portal.neherbaria.org/portal/checklists/checklist.php?clid=14913> <https://serv.biokic.asu.edu/pacific/portal/checklists/checklist.php?clid=6642> [https://glammazone.com/wp-content/uploads/2022/06/Prophet\\_V3.pdf](https://glammazone.com/wp-content/uploads/2022/06/Prophet_V3.pdf) <https://rebatecircle.com/wp-content/uploads/2022/06/Chordastic.pdf>